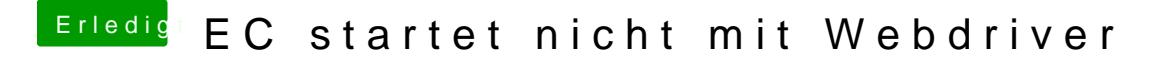

Beitrag von Delta9 vom 30. Dezember 2015, 22:06

Das ist halt der Vorteil von Ozmosis und einem beschreibbarem nvram.